# **DATABASE TECHNOLOGY - 1DL116**

#### **Spring 2007**

#### An introductury course on database systems

http://user.it.uu.se/~udbl/dbt-vt2007/ alt. http://www.it.uu.se/edu/course/homepage/dbastekn/vt07/

Kjell Orsborn Uppsala Database Laboratory Department of Information Technology, Uppsala University, Uppsala, Sweden

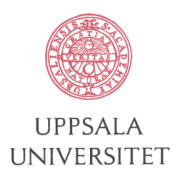

#### **Introduction to Relational Algebra**

**Elmasri/Navathe ch 6 Padron-McCarthy/Risch ch 10**

#### Kjell Orsborn

Department of Information Technology Uppsala University, Uppsala, Sweden

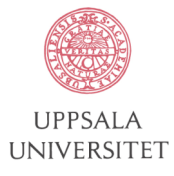

## **Query languages**

- Languages where users can express what information to retrieve from the database.
- Categories of query languages:
	- Procedural
	- Non-procedural (declarative)
- Formal ("pure") languages:
	- Relational algebra
	- Relational calculus
		- Tuple-relational calculus
		- Domain-relational calculus
	- Formal languages form underlying basis of query languages that people use.

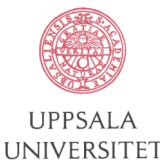

## **Relational algebra**

- **Relational algebra** is a procedural language
- Operations in relational algebra takes two or more relations as arguments and return a new relation.
- Relational algebraic operations:
	- Operations from set theory:
		- Union, Intersection, Difference, Cartesian product
	- Operations specifically introduced for the relational data model:
		- Select, Project, Join
- It have been shown that the *select, project, union, difference,* and *cartesian product* operations form a complete set. That is any other relational algebra operation can be expressed in these.

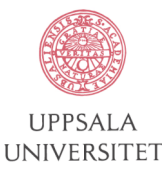

# **Operations from set theory**

- Relations are required to be **union compatible** to be able to take part in the union, intersection and difference operations.
- Two relations  $R_1$  and  $R_2$  is said to be union-compatible if:

$$
R_1 \subseteq D_1 \times D_2 \times ... \times D_n
$$
  
 
$$
R_2 \subseteq D_1 \times D_2 \times ... \times D_n
$$

i.e. if they have the same degree and the same domains.

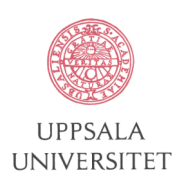

## **Union operation**

- The **union** of two union-compatible relations *R* and *S* is the set of all tuples that either occur in *R*, *S*, or in both.
- Notation: R ∪ S
- Defined as:  $R \cup S = \{t | t \in R \text{ or } t \in S\}$
- For example:

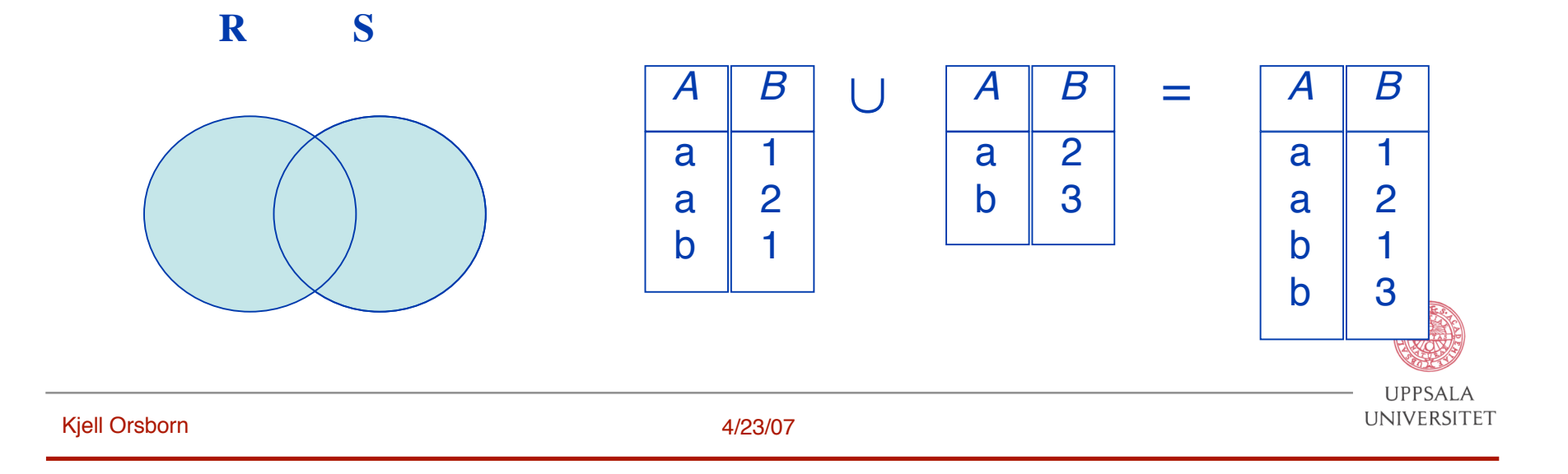

#### **Difference operation**

- The **difference** between two union-compatible sets *R* and *S* is the set of all tuples that occur in *R* but not in *S*.
- Notation: R S
- Defined as:  $R S = \{t | t \in R \text{ and } t \notin S\}$
- For example:

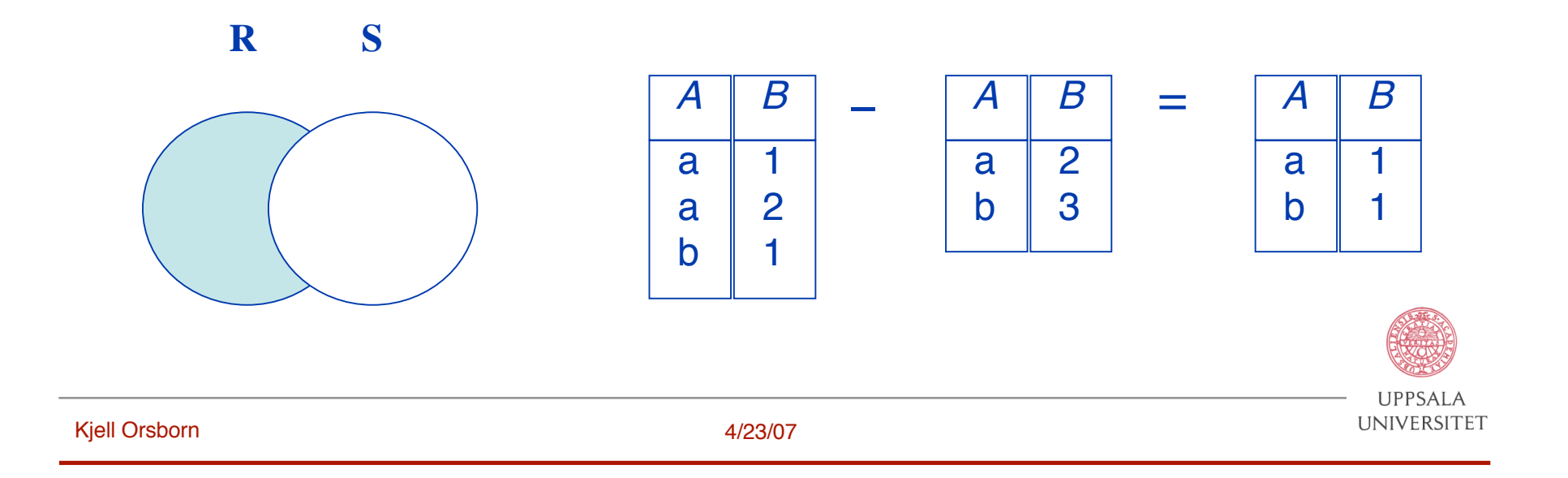

#### **Intersection**

- The **intersection** of two union-compatible sets *R* and *S*, is the set of all tuples that occur in both *R* and *S*.
- Notation: R ∩ S
- Defined as:  $R \cap S = \{t | t \in R \text{ and } t \in S\}$
- For example:

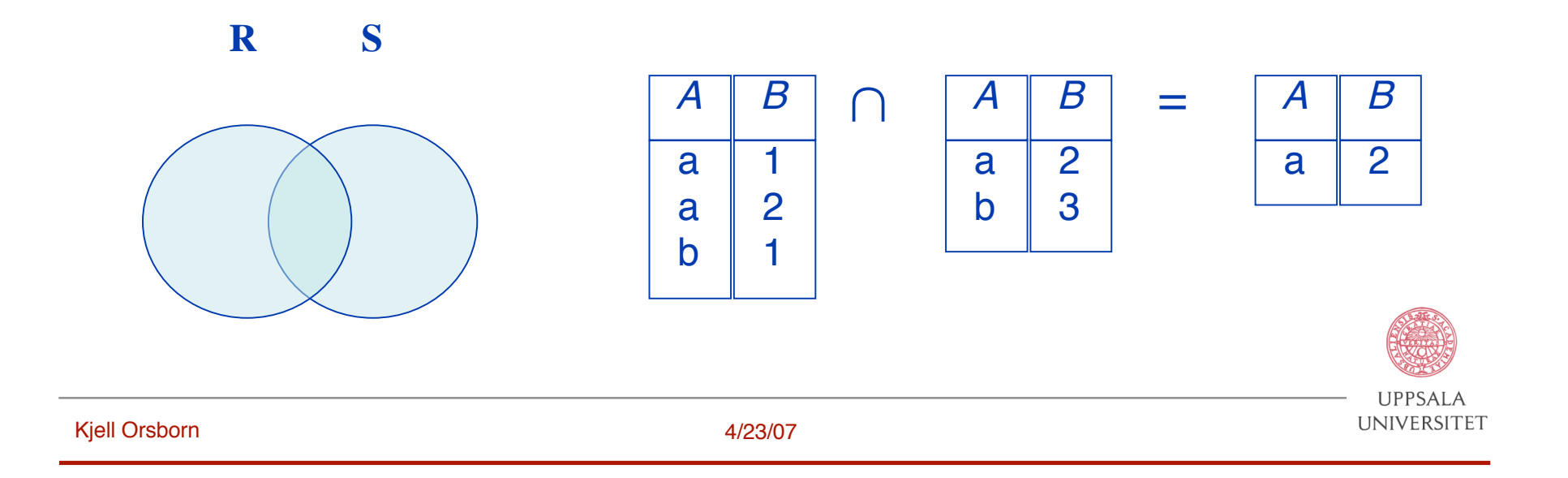

#### **Cartesian product**

- Let R and S be relations with k1 and k2 arities resp. The **cartesian product** of *R* and *S* is the set of all possible  $k_1+k_2$  tuples where the first  $k_1$  components constitute a tuple in *R* and the last  $k_2$  components a tuple in *S*.
- Notation:  $R \times S$
- Defined as:  $R \times S = \{t \mid t \in R \text{ and } q \in S\}$
- Assume that attributes of r(R) and s(S) are disjoint. (i.e.  $R \cap S = \emptyset$ ). If attributes of  $r(R)$  and  $s(S)$  are not disjoint, then renaming must be used.

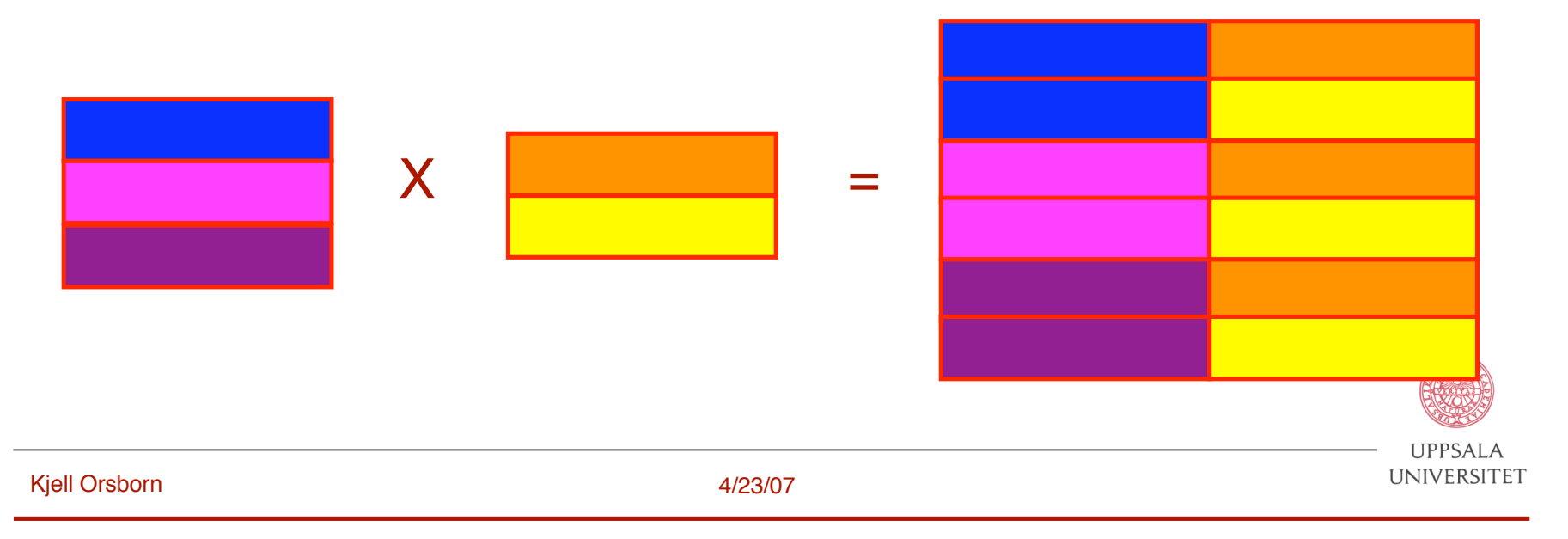

### **Cartesian product example**

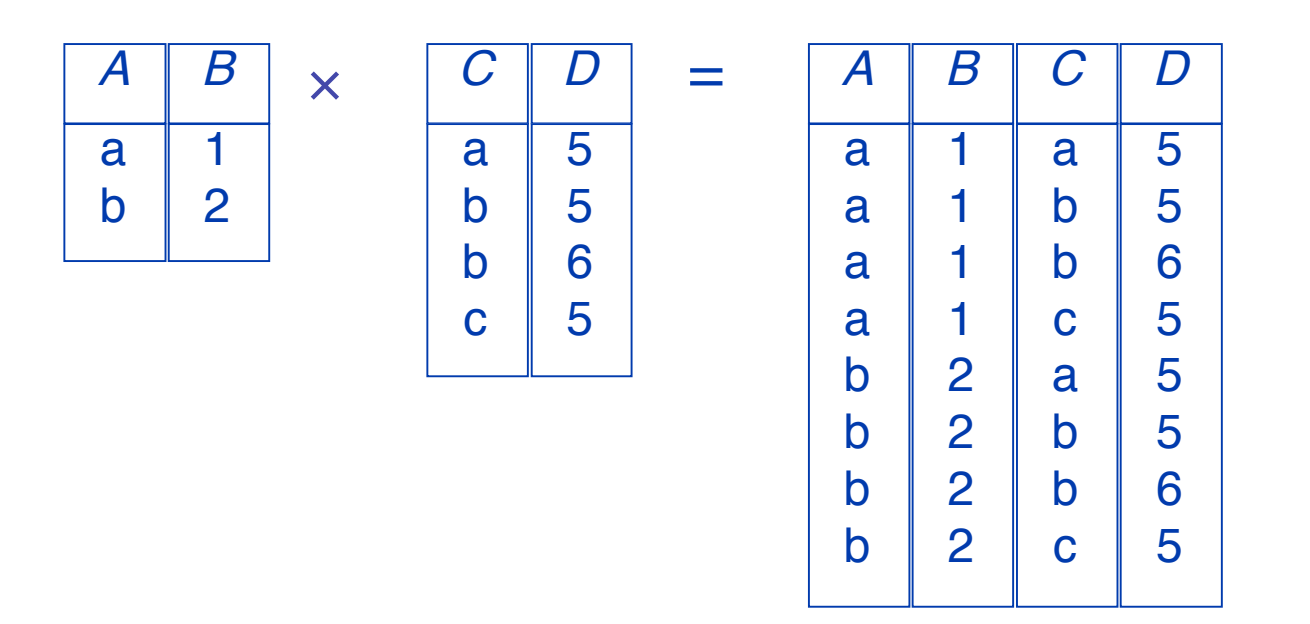

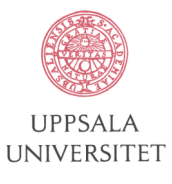

# **Selection operation**

- The selection operator, σ, selects a specific set of tuples from a relation according to a selection condition (or selection predicate) *P*.
- Notation:  $\sigma_p(R)$
- **Defined as:**  $\sigma_p(R) = \{t \mid t \in R \text{ and } P(t) \}$  (i.e. the set of tuples t in *R* that fulfills the condition  $\vec{P}$ )
- Where *P* is a logical expression<sup>(\*)</sup> consisting of terms connected by: ∧ (**and**), ∨ (**or**), ¬ (**not**) and each term is one of: <attribute> *op* <attribute> or <constant> where *op* is one of:  $=$ ,  $\ne$ ,  $>$ ,  $\ge$ ,  $\lt$ ,  $\le$

Example:  $\sigma_{SALARY > 30000}$ (EMPLOYEE)

(\*) a formula in propositional calculus

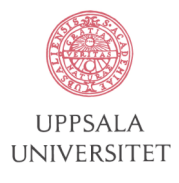

# **Selection example**

$$
R = \begin{array}{|c|c|c|c|} \hline A & B & C & D \\ \hline a & a & 1 & 7 \\ a & b & 5 & 7 \\ b & b & 2 & 3 \\ b & b & 4 & 9 \\ \hline \end{array}
$$

$$
\sigma_{A=B \wedge D > 5}(\mathbf{R}) = \begin{array}{c|c} A & B & C & D \\ \hline a & a & 1 & 7 \\ b & b & 4 & 9 \end{array}
$$

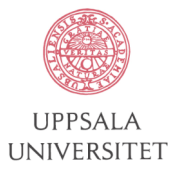

# **Projection operation**

- The **projection** operator, Π, picks out (or projects) listed columns from a relation and creates a new relation consisting of these columns.
- Notation:  $\Pi_{A_1,A_2,...,A_k}$  (R) where  $A_1$ ,  $A_2$  are attribute names and R is a relation name.
- The result is a new relation of **k** columns.
- Duplicate rows removed from result, since relations are sets.

# Example: ΠLNAME,FNAME,SALARY(EMPLOYEE)

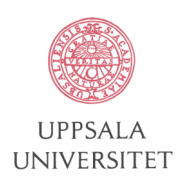

# **Projection example**

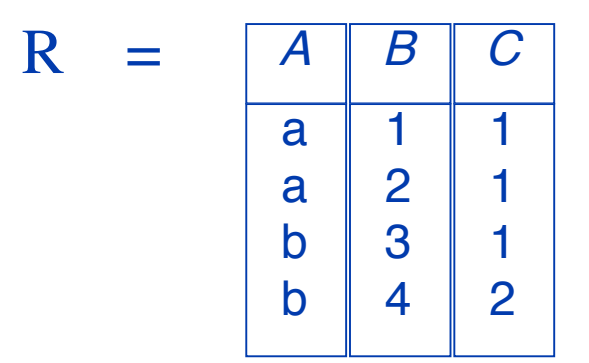

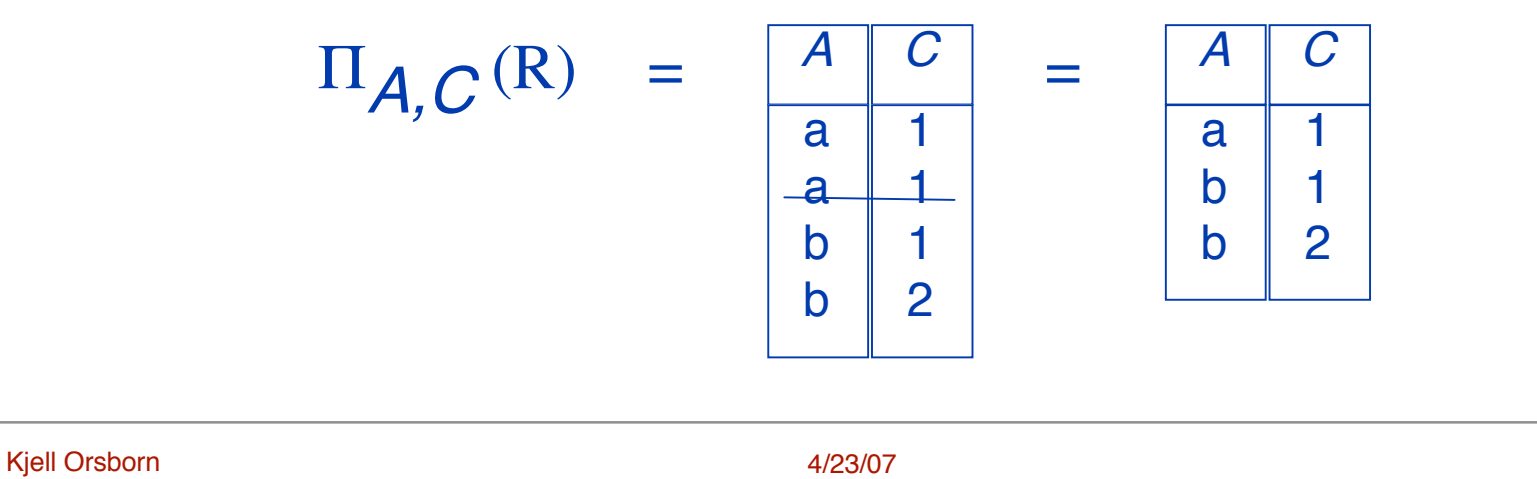

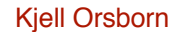

**UPPSALA UNIVERSITET** 

# **Join operator**

- The **join** operator, ⊗ (almost, correct  $\bowtie$ ), creates a new relation by joining related tuples from two relations.
- Notation:  $R \otimes_{\mathbb{C}} S$ C is the join condition which has the form  $A_r \theta A_s$ , where  $\theta$  is one of  $\{=,<,\geq,\leq,\geq\}$ . Several terms can be connected as  $C_1$  $\wedge C_2 \wedge ... C_{k}$
- A join operation with this kind of general join condition is called "Theta join".

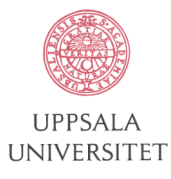

# **Example Theta join**

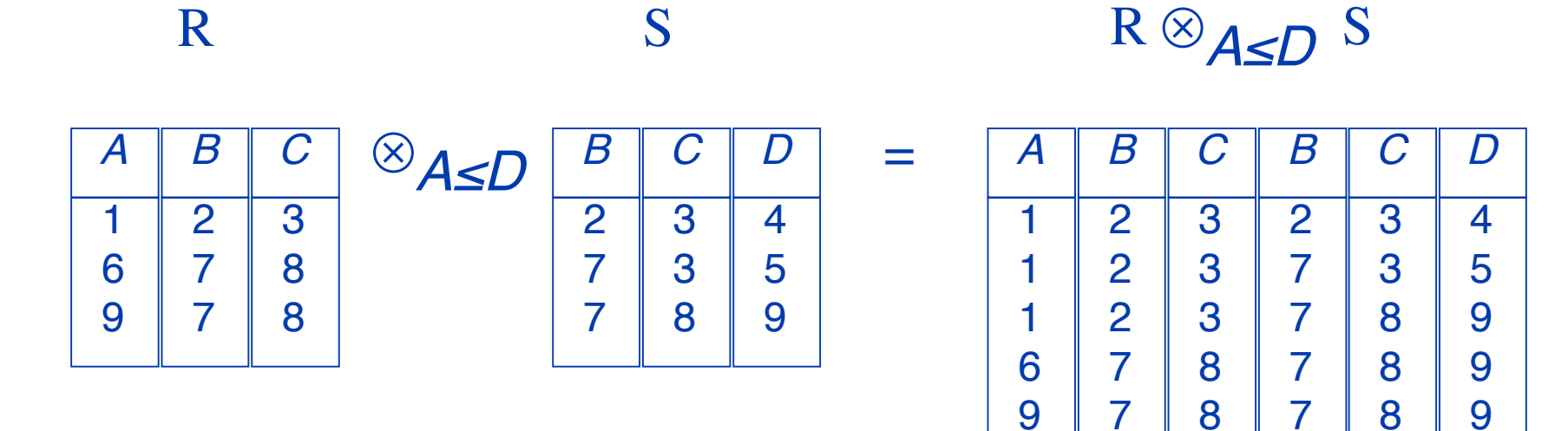

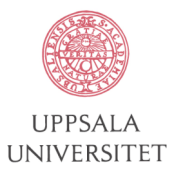

# **Equijoin**

- The same as join but it is required that attribute  $A_r$  and attribute  $A<sub>S</sub>$  should have the same value.
- Notation:  $R \otimes_C S$

C is the join condition which has the form  $A_r = A_s$ . Several terms can be connected as  $C_1 \wedge C_2 \wedge ... C_k$ .

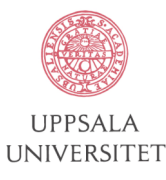

# **Example Equijoin**

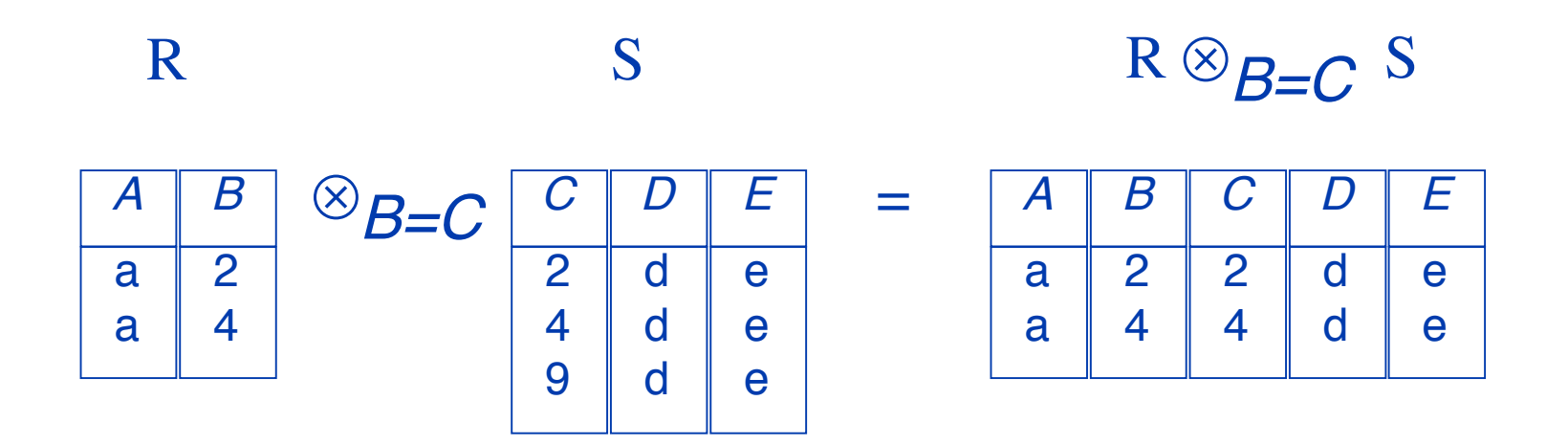

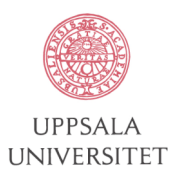

# **Natural join**

- **Natural join** is equivalent with the application of join to R and S with the equality condition  $A_r = A_s$  (i.e. an equijoin) and then removing the redundant column  $A_{\rm S}$  in the result.
- Notation:  $R \times_{A_r, A_S} S$  $A_{r}A_{s}$  are attribute pairs that should fulfil the join condition which has the form  $A_r = A_s$ . Several terms can be connected as  $C_1 \wedge C_2 \wedge ... C_k$

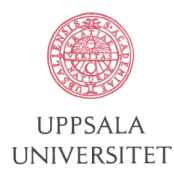

# **Example Natural join**

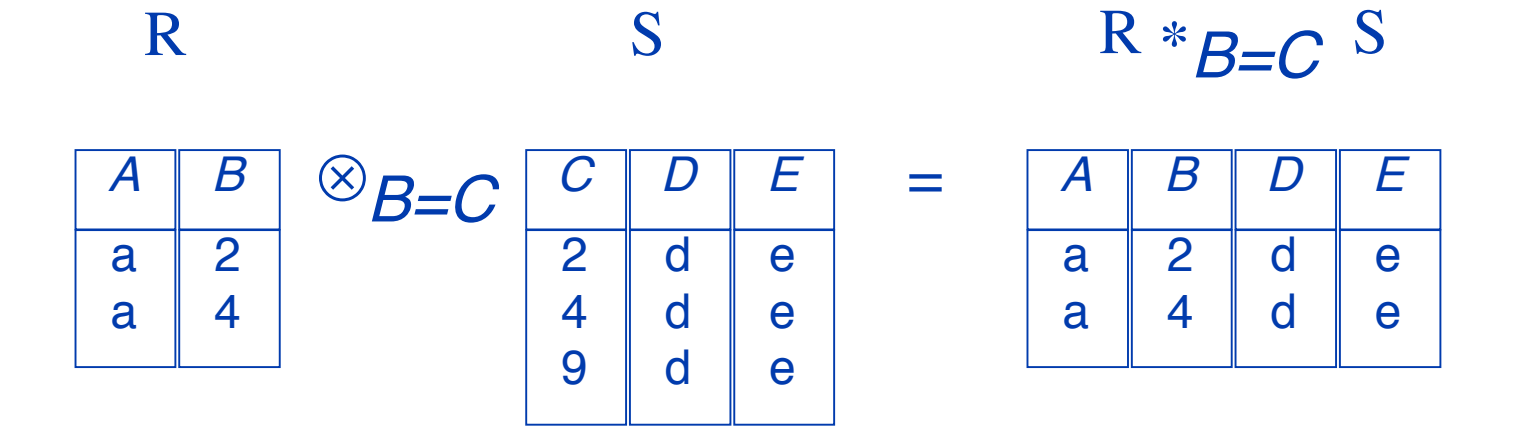

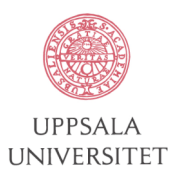

# **Composition of operations**

- Expressions can be built by composing multiple operations
- Example:  $\sigma_{A=C}$  (R  $\times$  S)

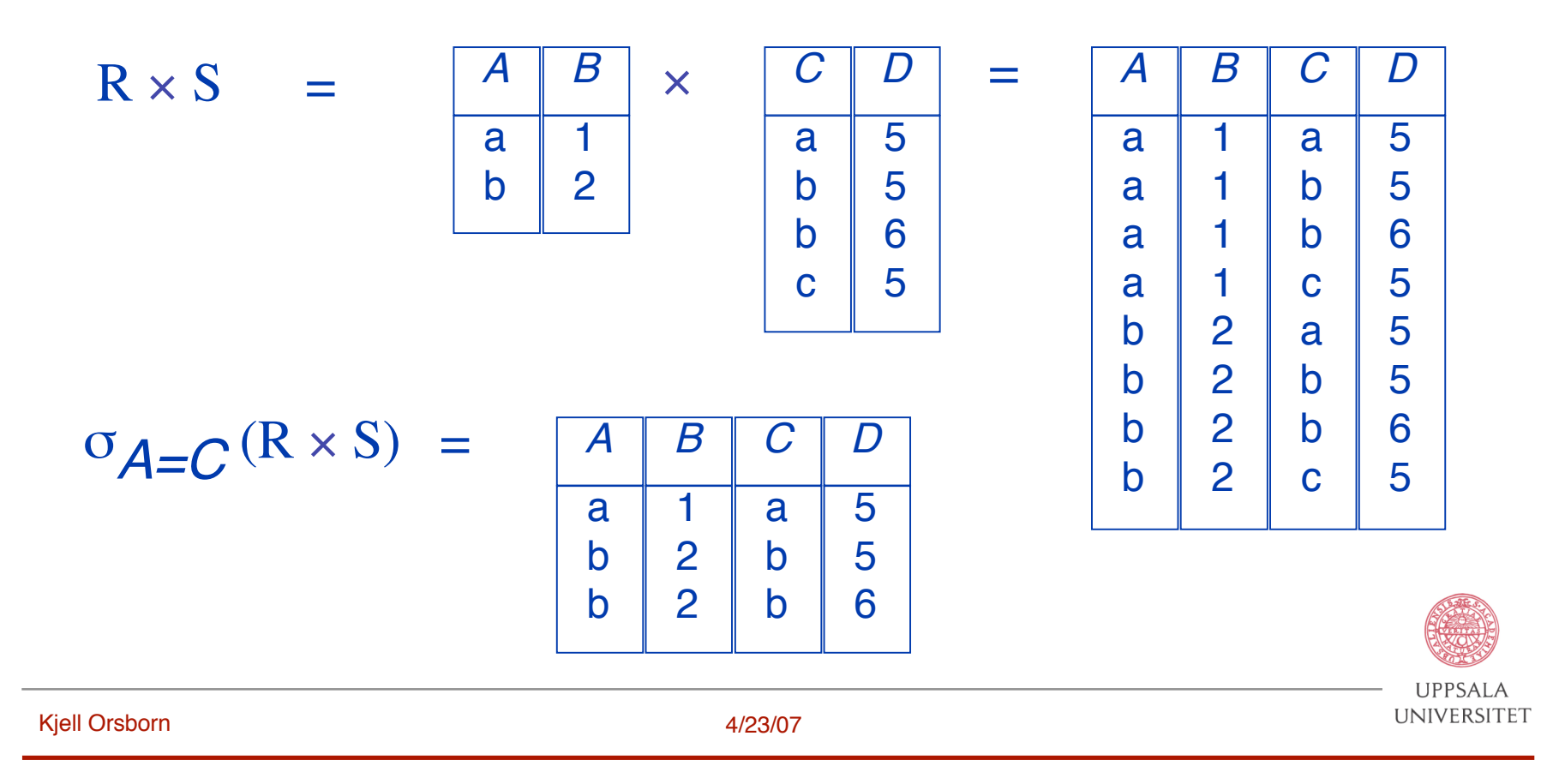

# **Assignment operation**

- The assignment operation  $(\leftarrow)$  makes it possible to assign the result of an expression to a temporary relation variable.
- Example:

 $temp \leftarrow \sigma_{dno = 5}$  (EMPLOYEE)  $result \leftarrow \prod_{\text{frame.}name, salary} (temp)$ 

- The result to the right of the  $\leftarrow$  is assigned to the relation variable on the left of the  $\leftarrow$ .
- The variable may be used in subsequent expressions.

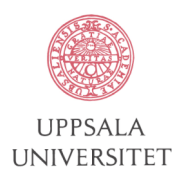

# **Renaming relations and attribute**

- The assignment operation can also be used to rename relations and attributes.
- Example:

 $NEWEMP \leftarrow \sigma_{\text{dno}} = 5^{(EMPLOYEE)}$ 

R(FIRSTNAME,LASTNAME,SALARY) ← ∏fname,lname,salary (NEWEMP)

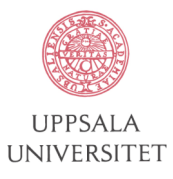

## **Division operation**

- Suited to queries that include the phrase "for all".
- Let R and S be relations on schemas R and S respectively, where

 $R = (A_1, ..., A_m, B_1, ..., B_n)$  $S = (B_1,...,B_n)$ 

• The result of R ÷ S is a relation on the schema  $R - S = (A_1,...,A_m)$ 

 $R \div S = \{t \mid t \in \Pi_{R-S}(R) \; \forall u \in S \land tu \in R\}$ 

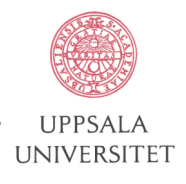

## **Example Division operation**

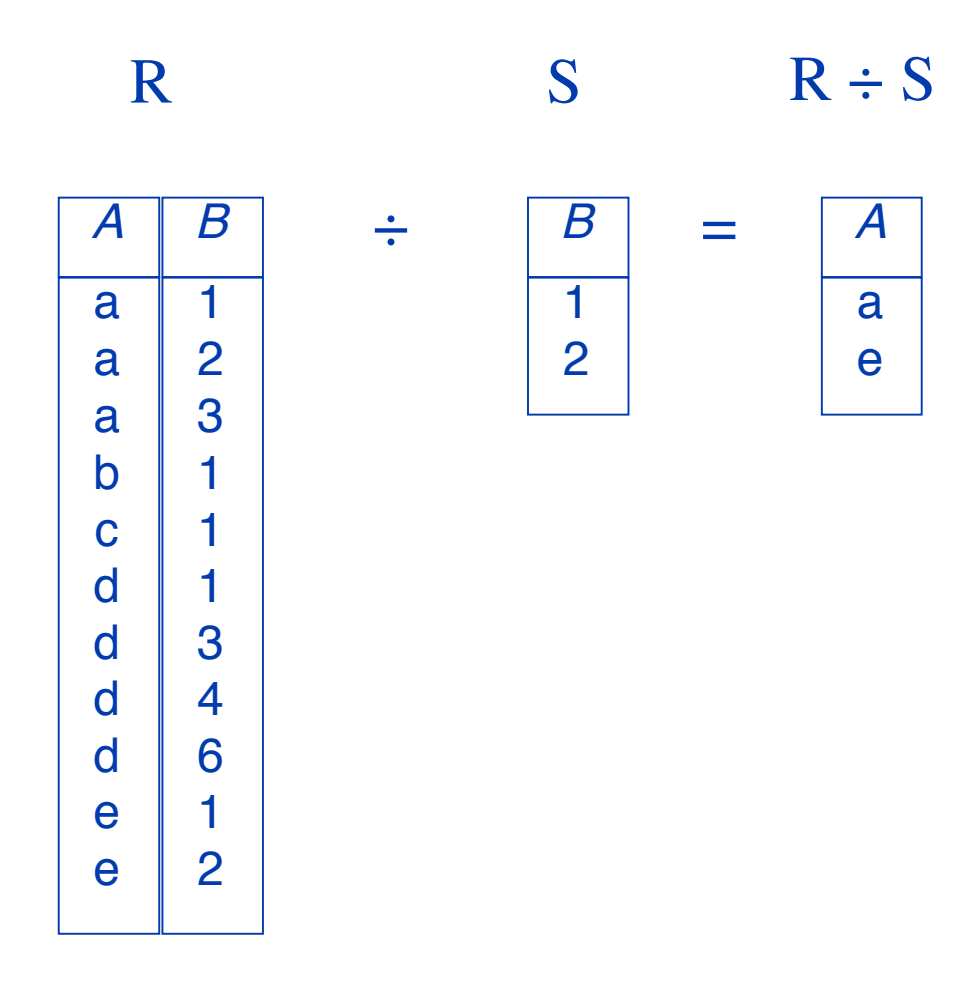

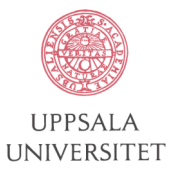

#### **Relation algebra as a query language**

- Relational schema: supplies (sname, iname, price)
- "What is the names of the suppliers that supply cheese?" <sup>π</sup>sname (σiname= 'CHEESE' (SUPPLIES))
- "What is the name and price of the items that cost less than 5 \$ and that are supplied by WALMART"

<sup>π</sup>iname,price (σsname= 'WALMART' 㱸 price <sup>&</sup>lt; <sup>5</sup> (SUPPLIES))

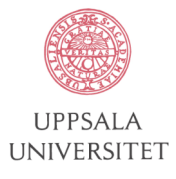